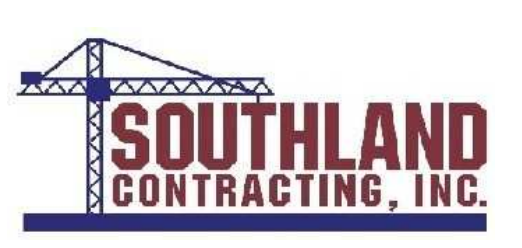

## **Subcontractor** Application for Payment

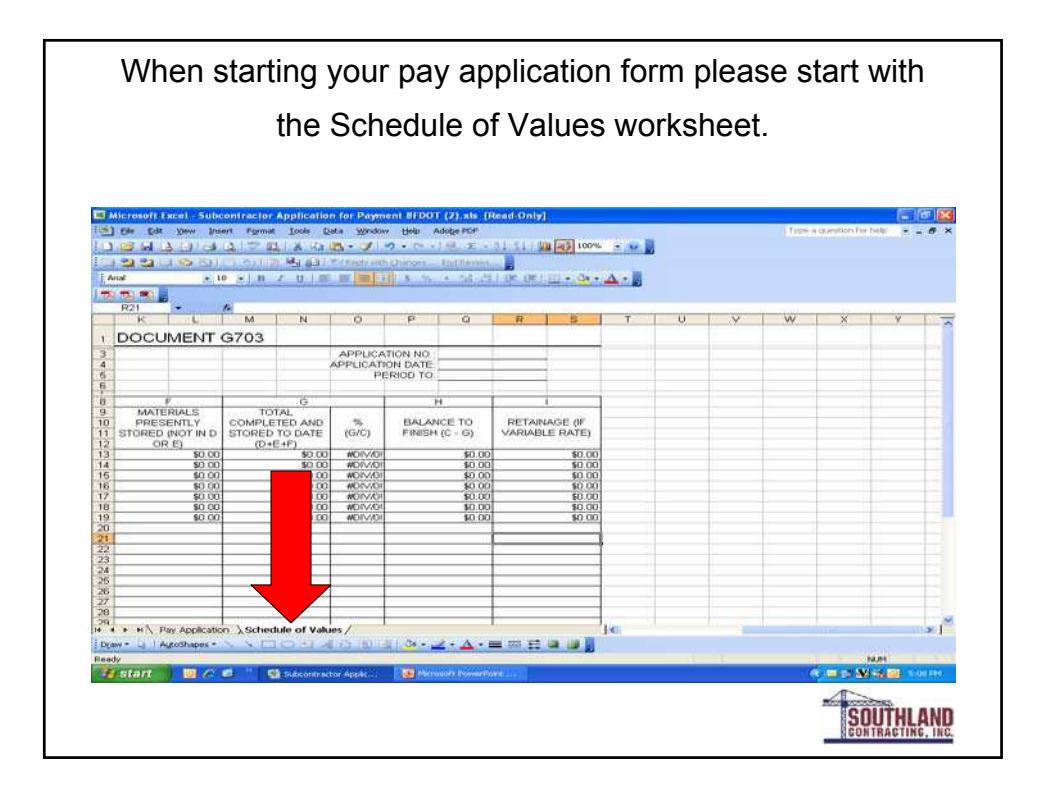

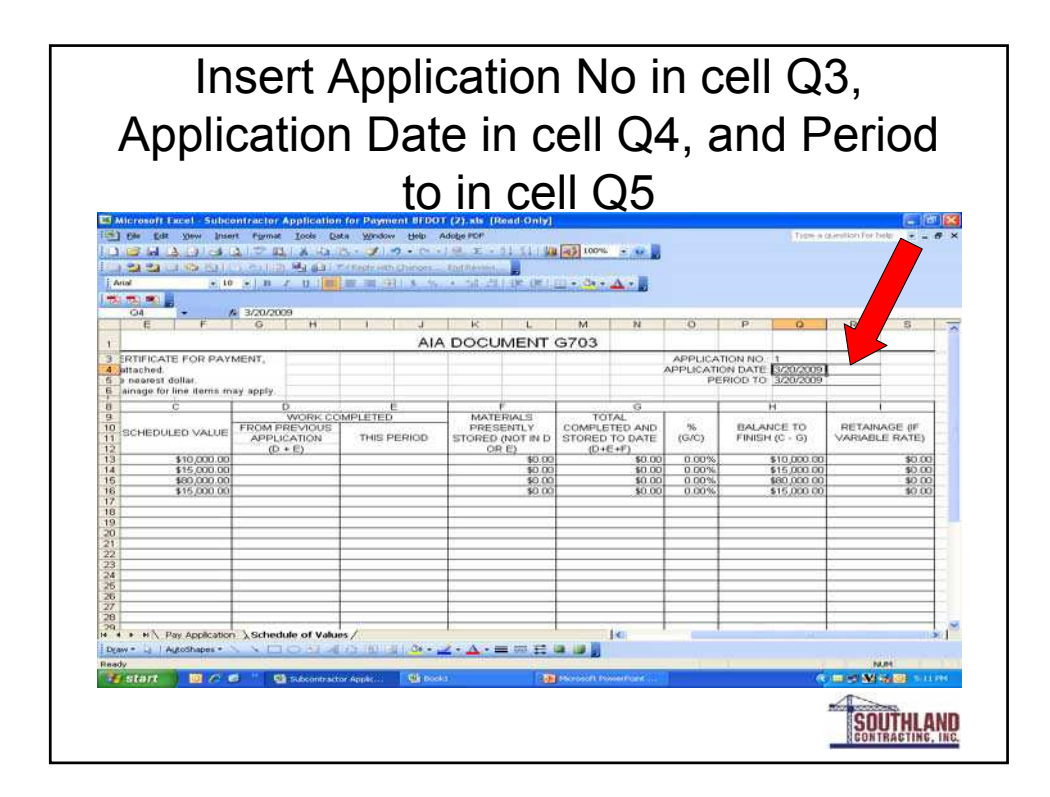

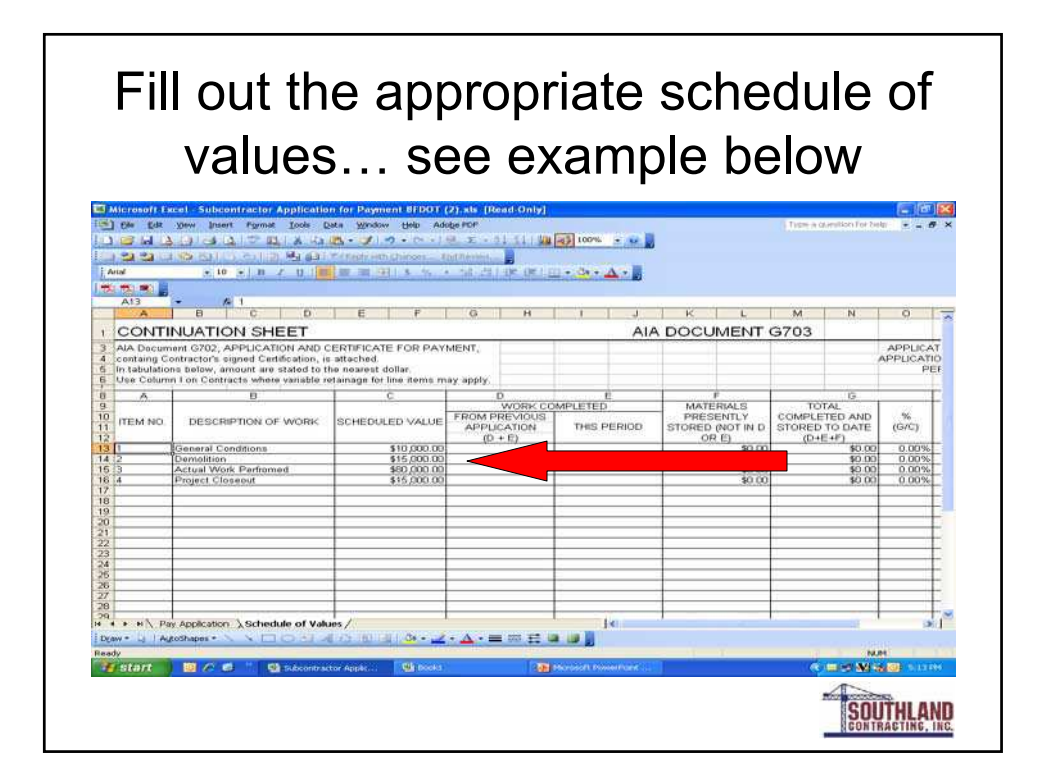

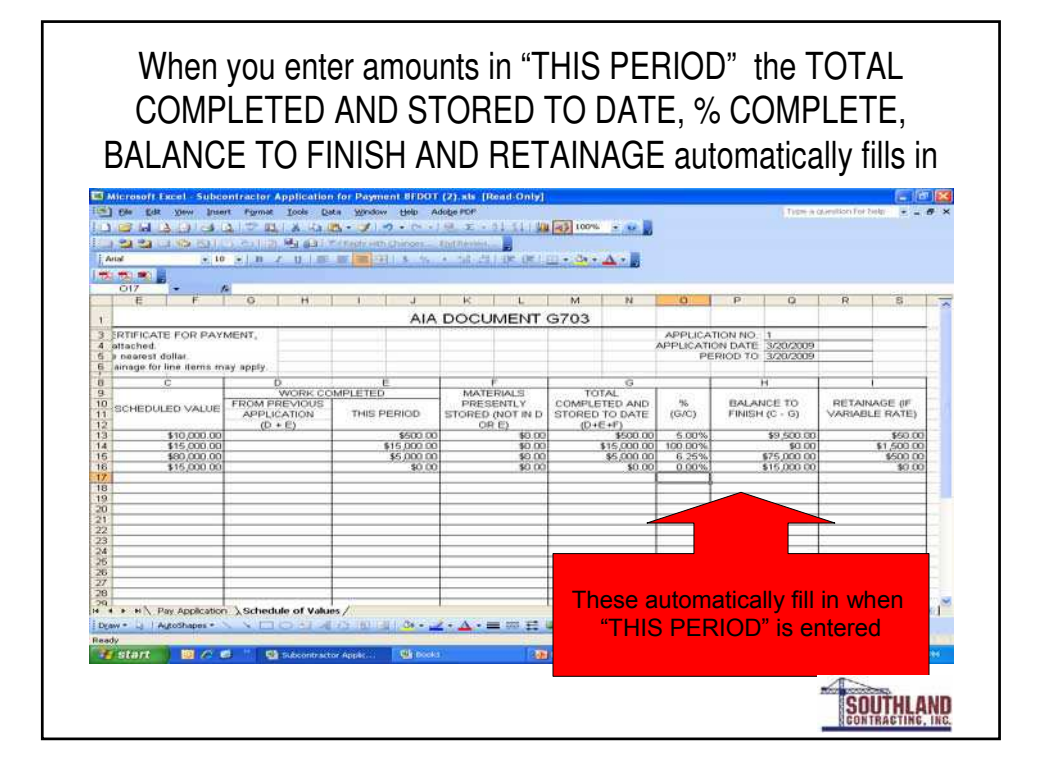

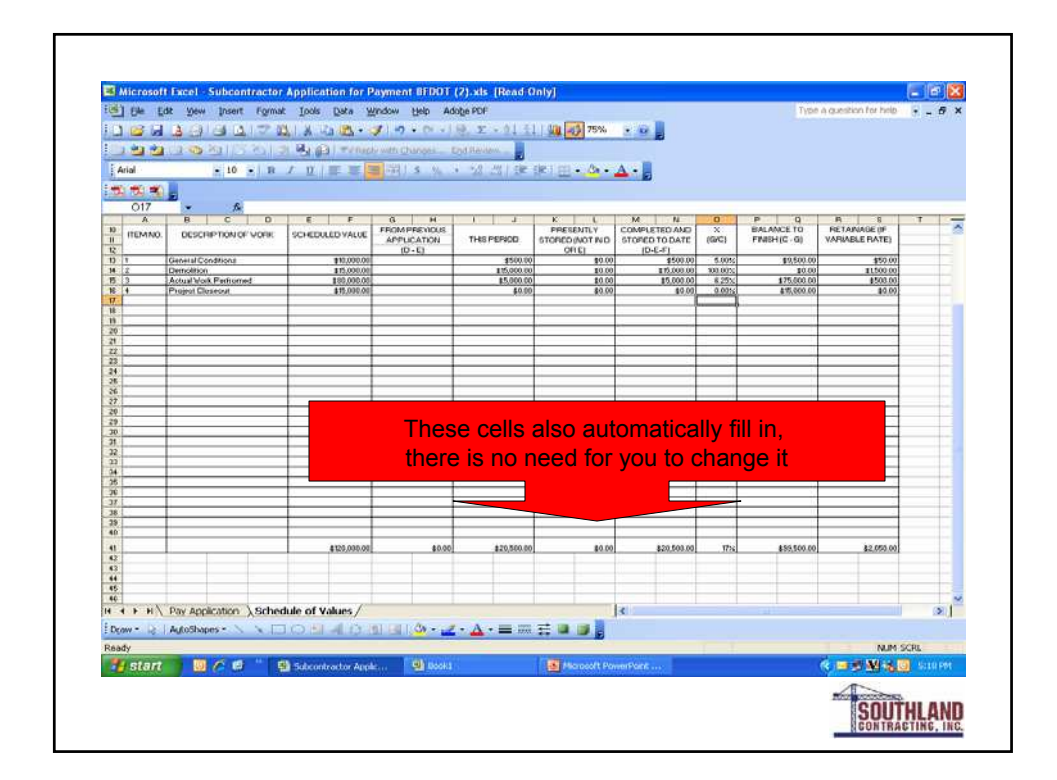

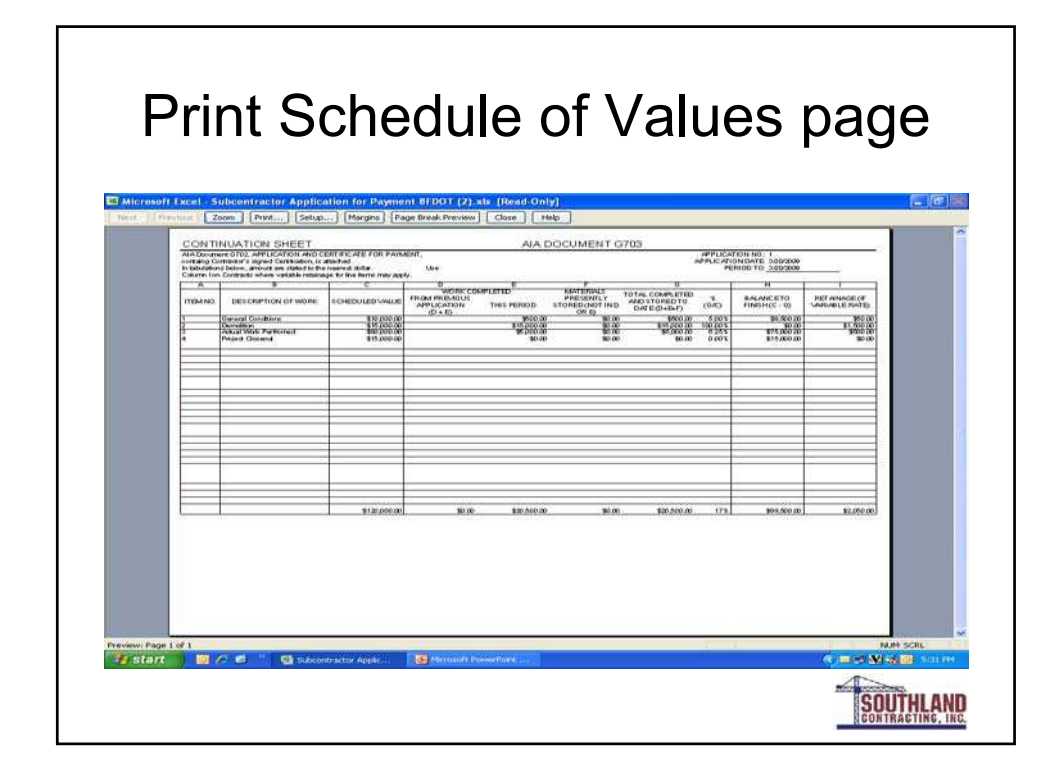

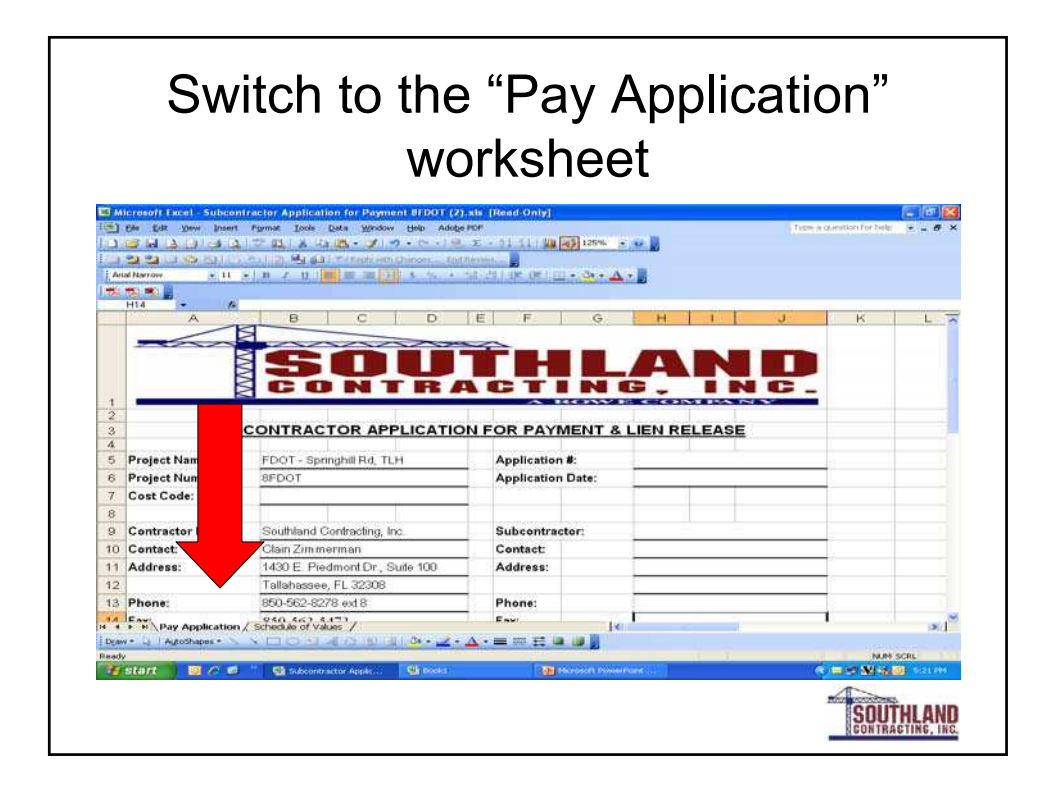

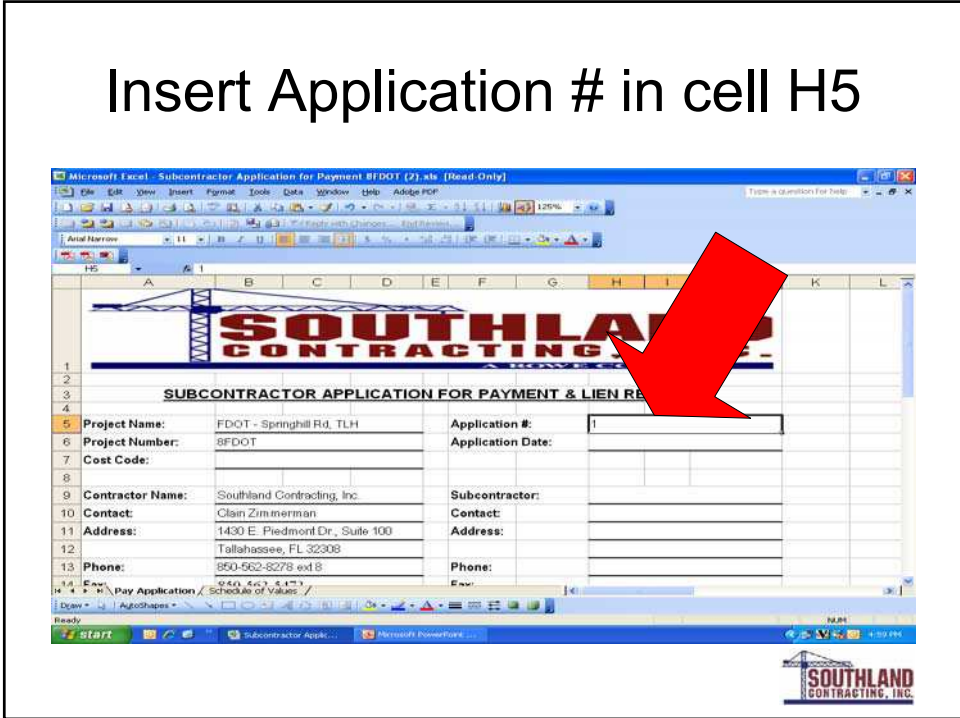

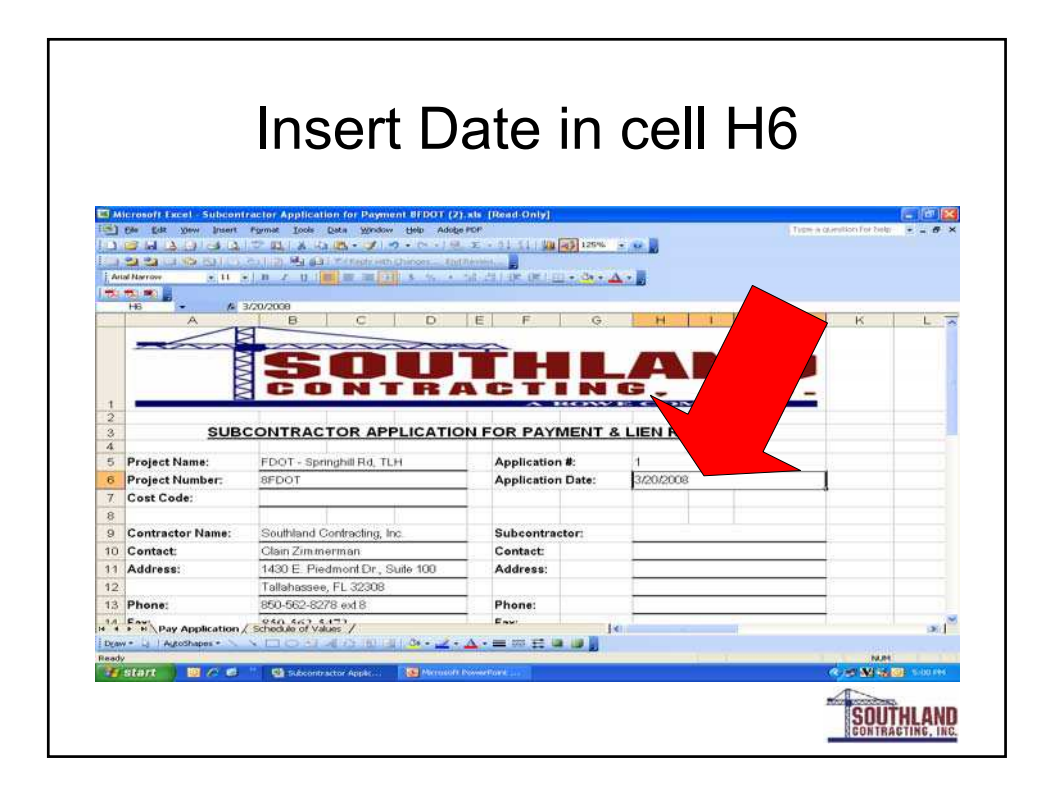

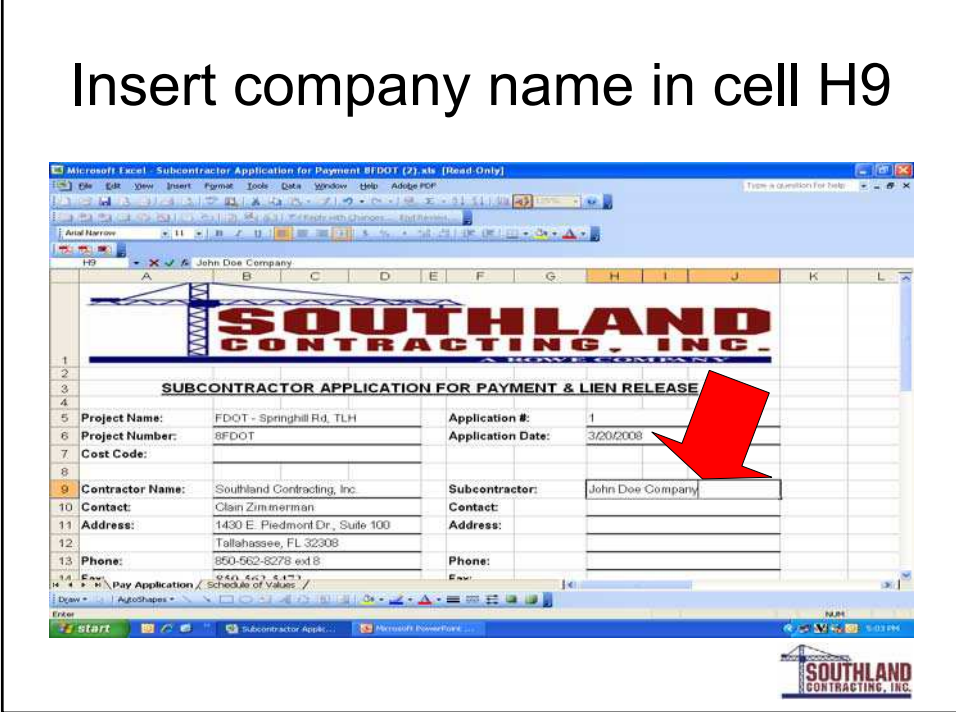

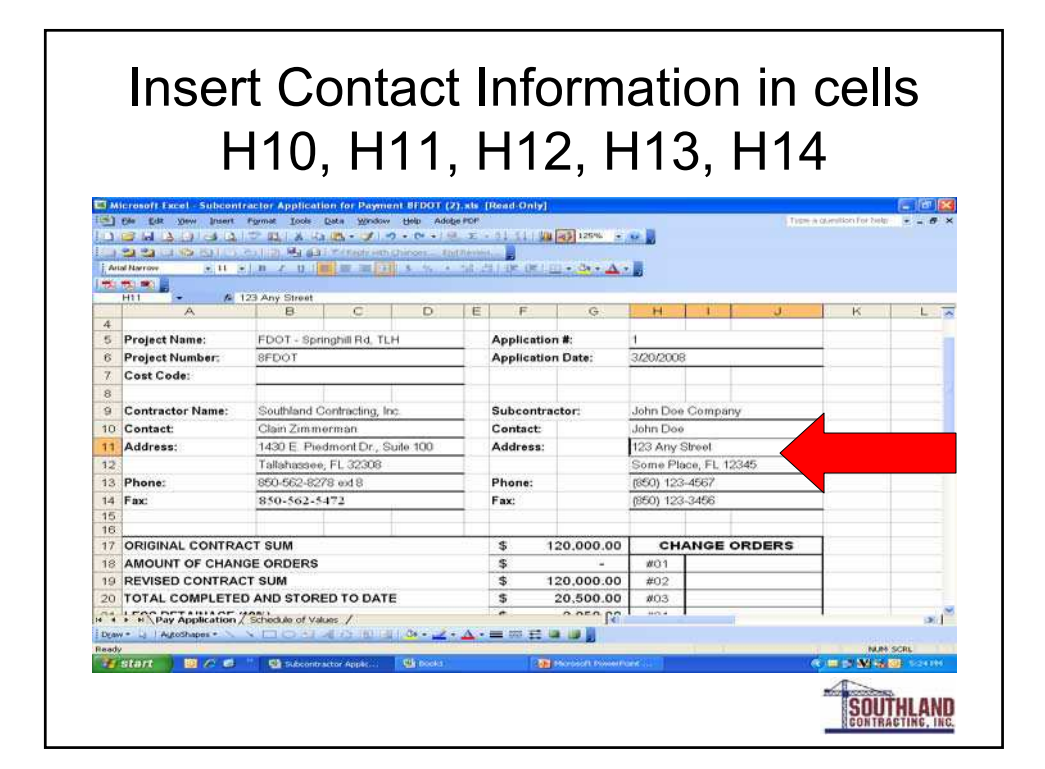

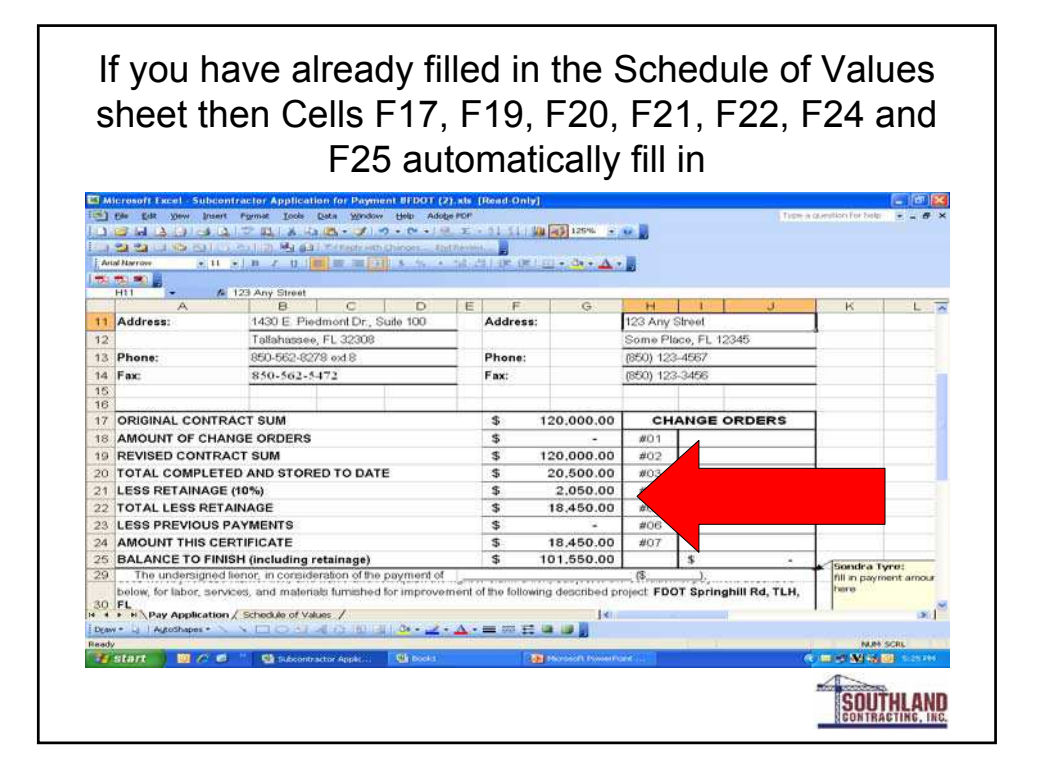

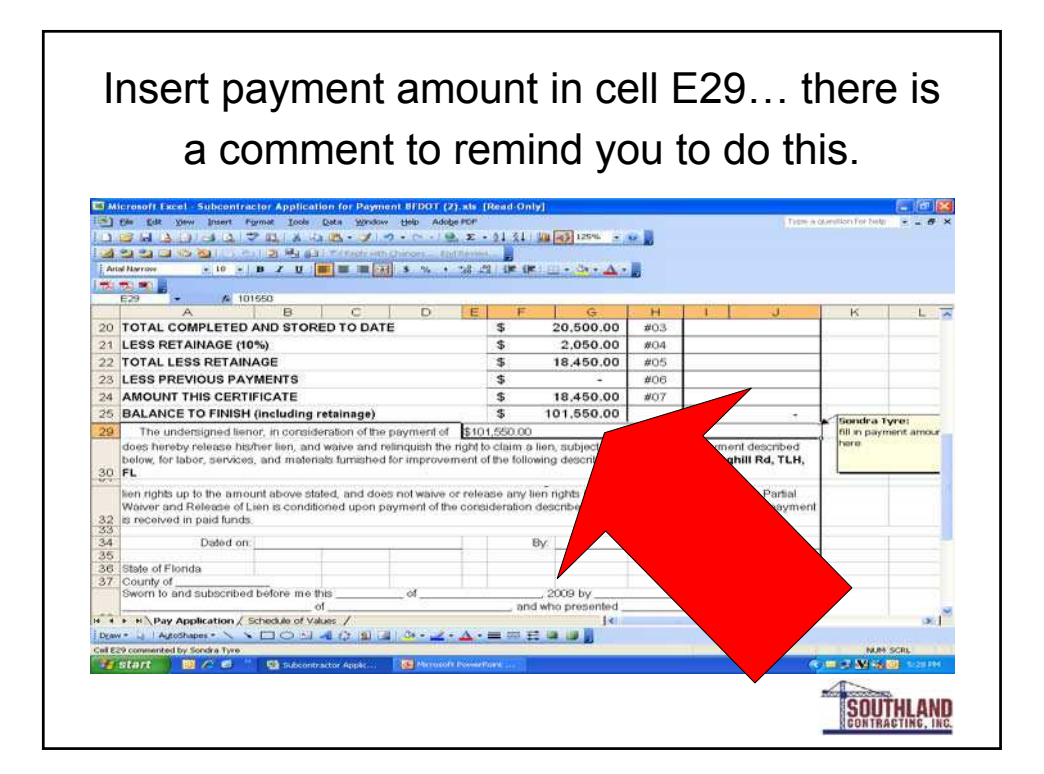

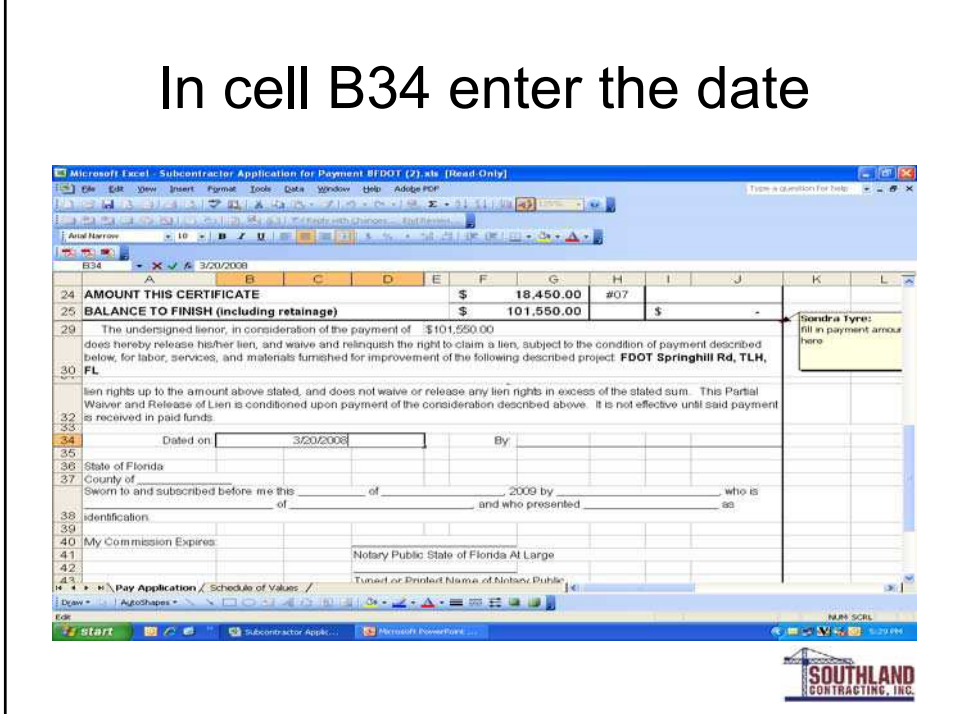

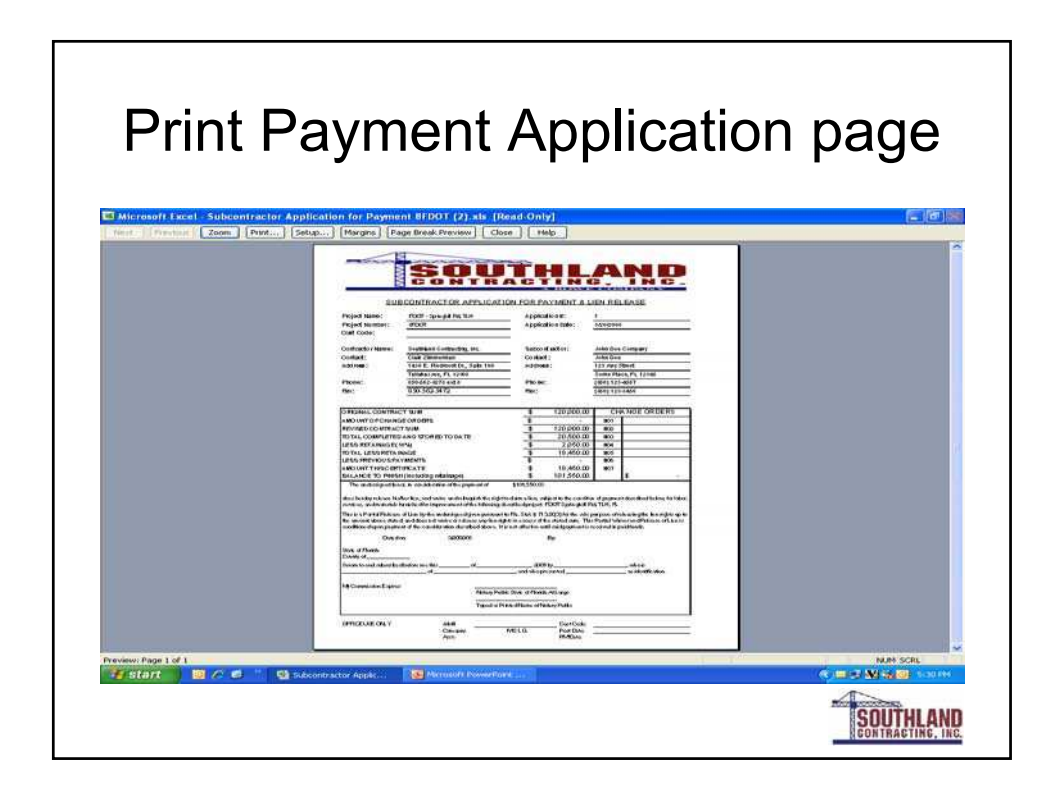

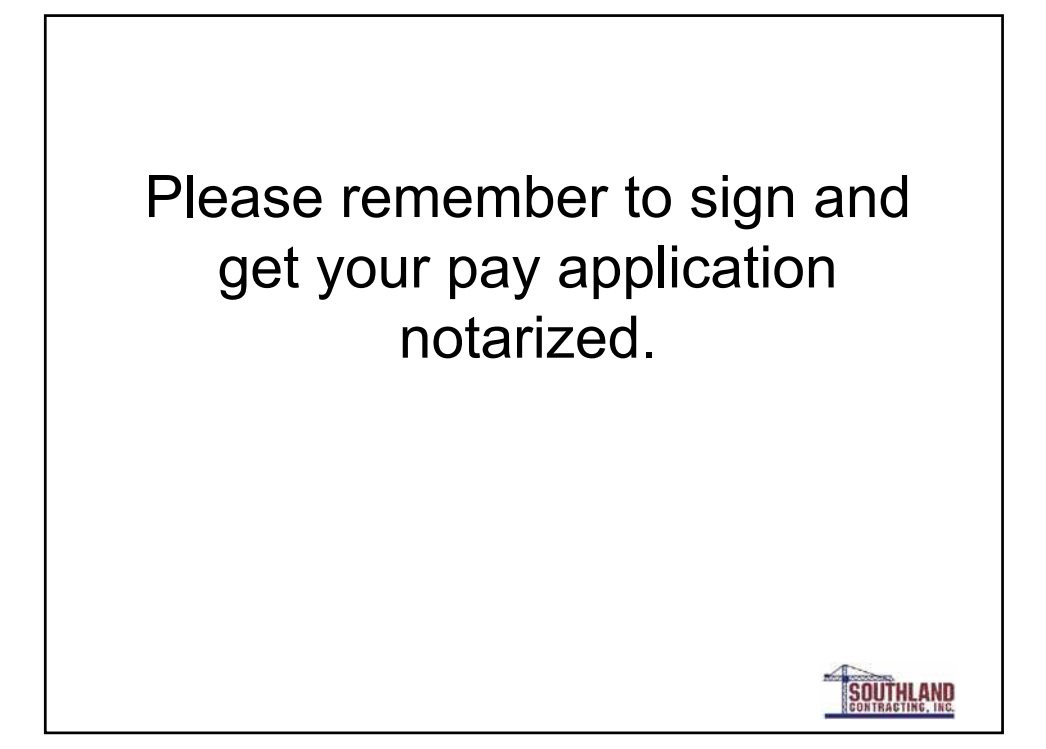

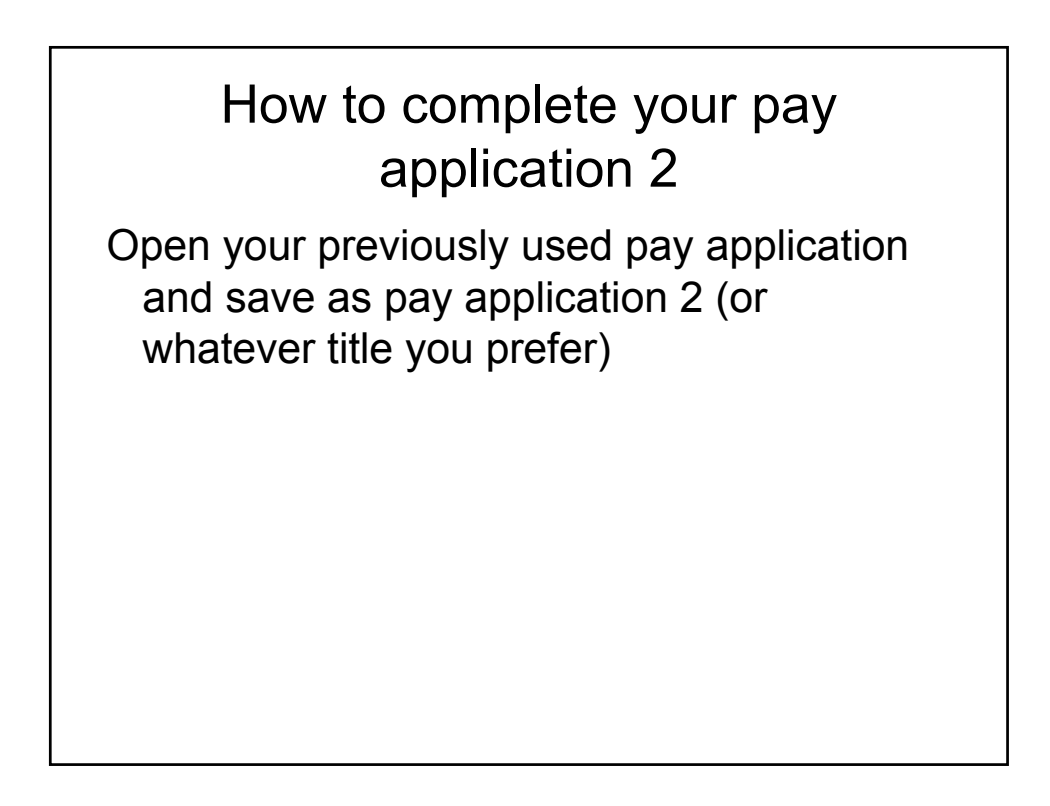

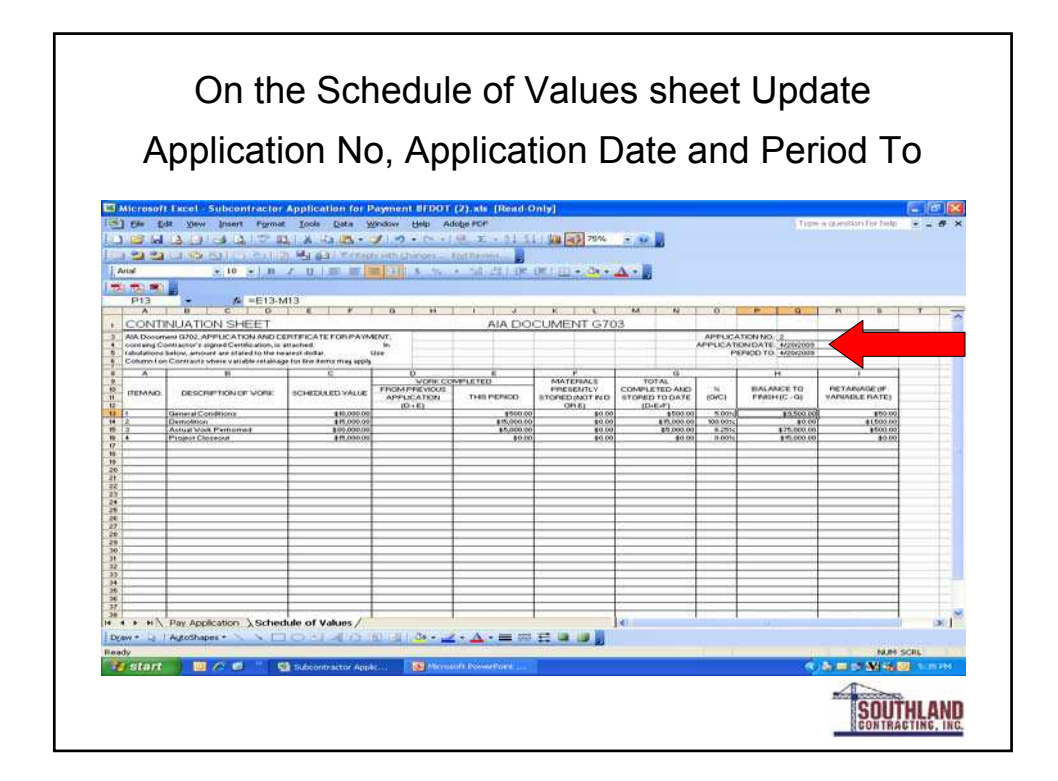

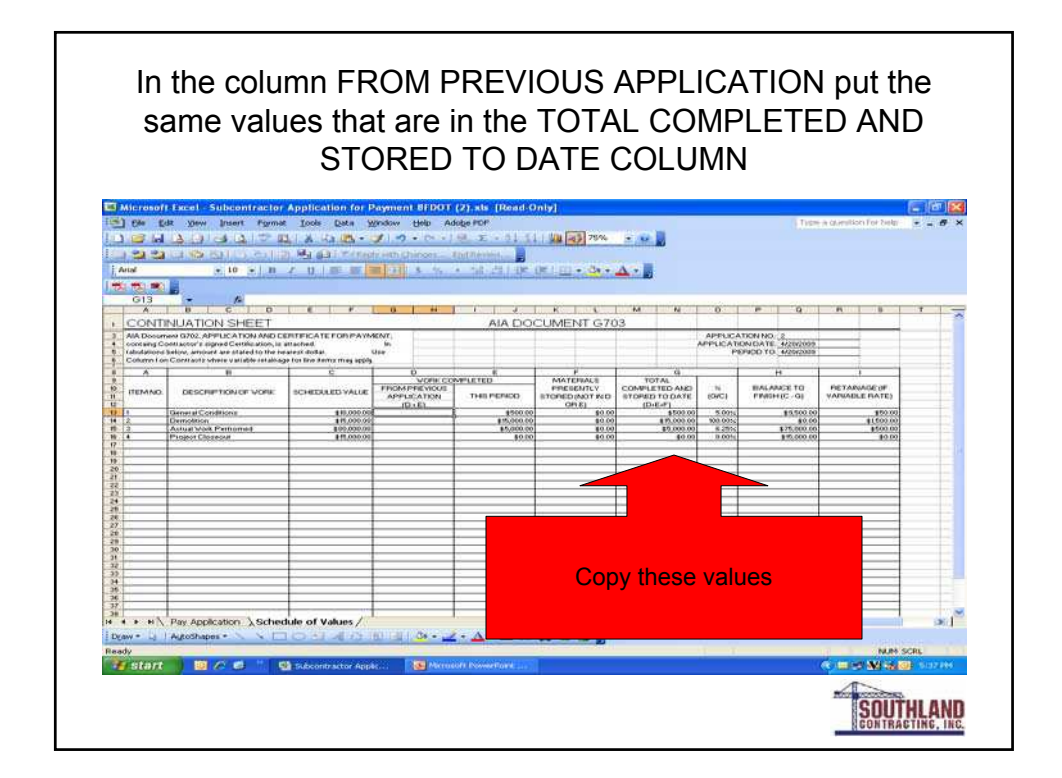

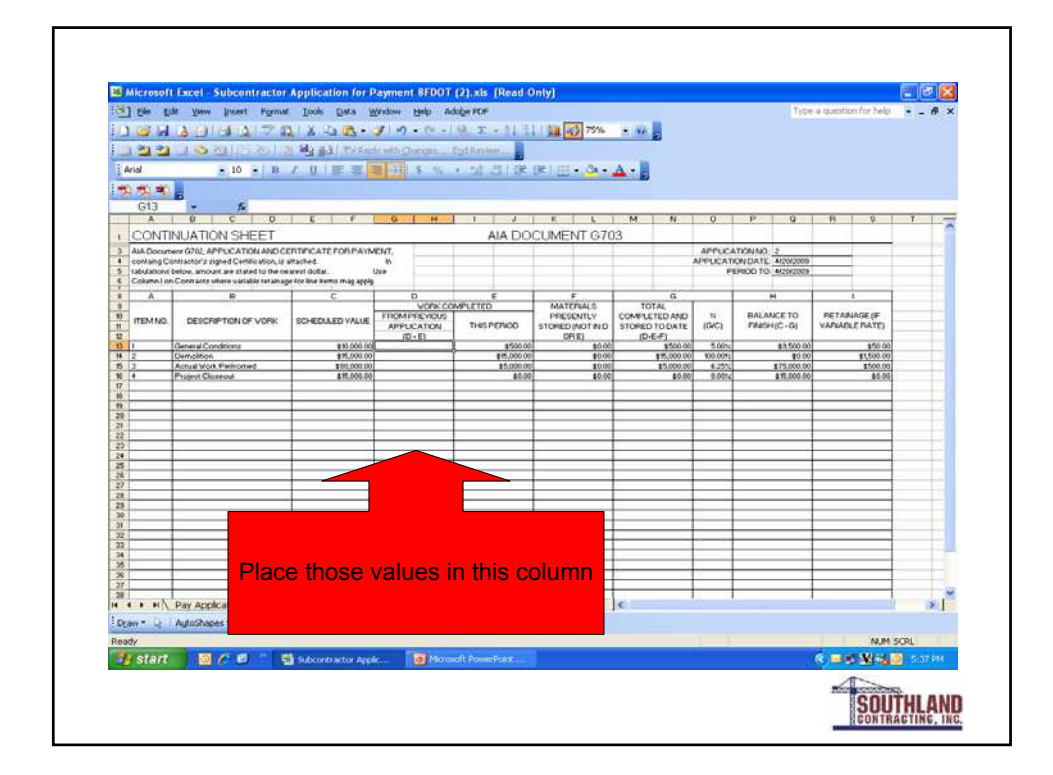

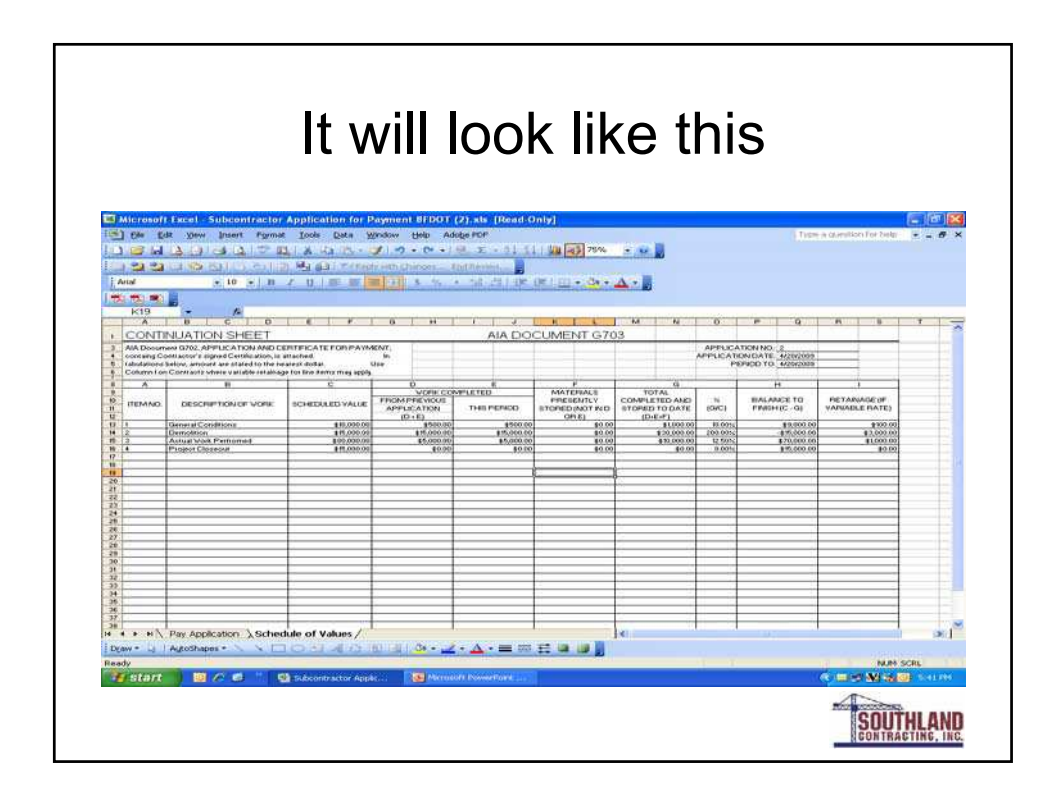

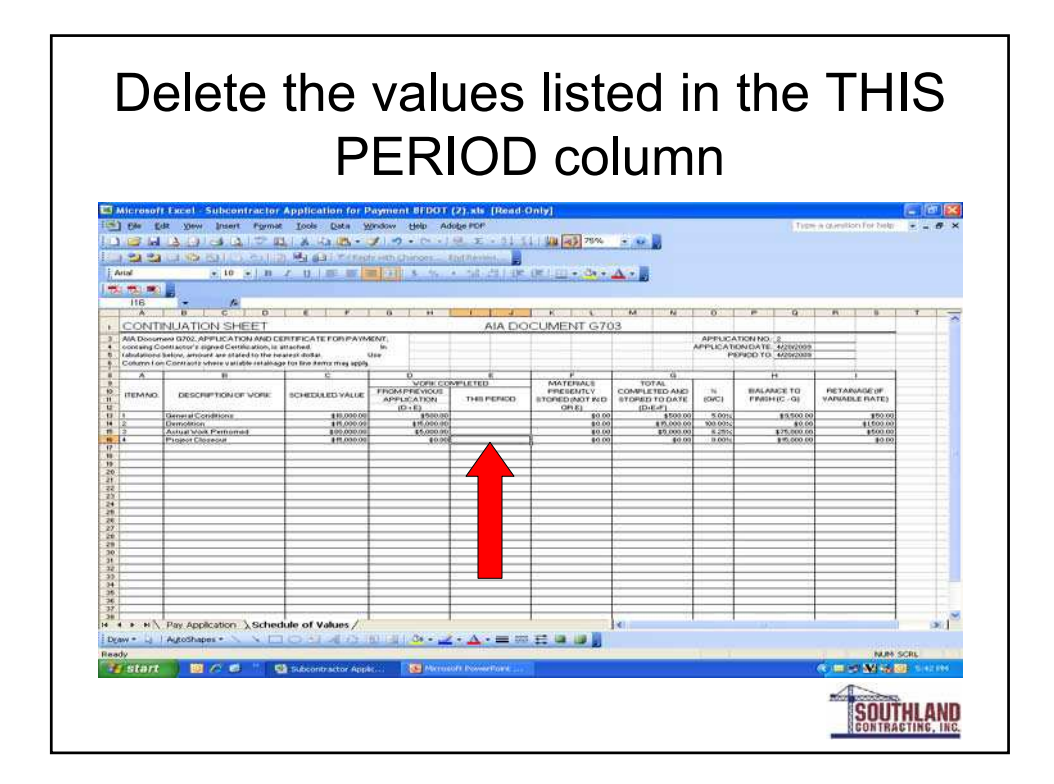

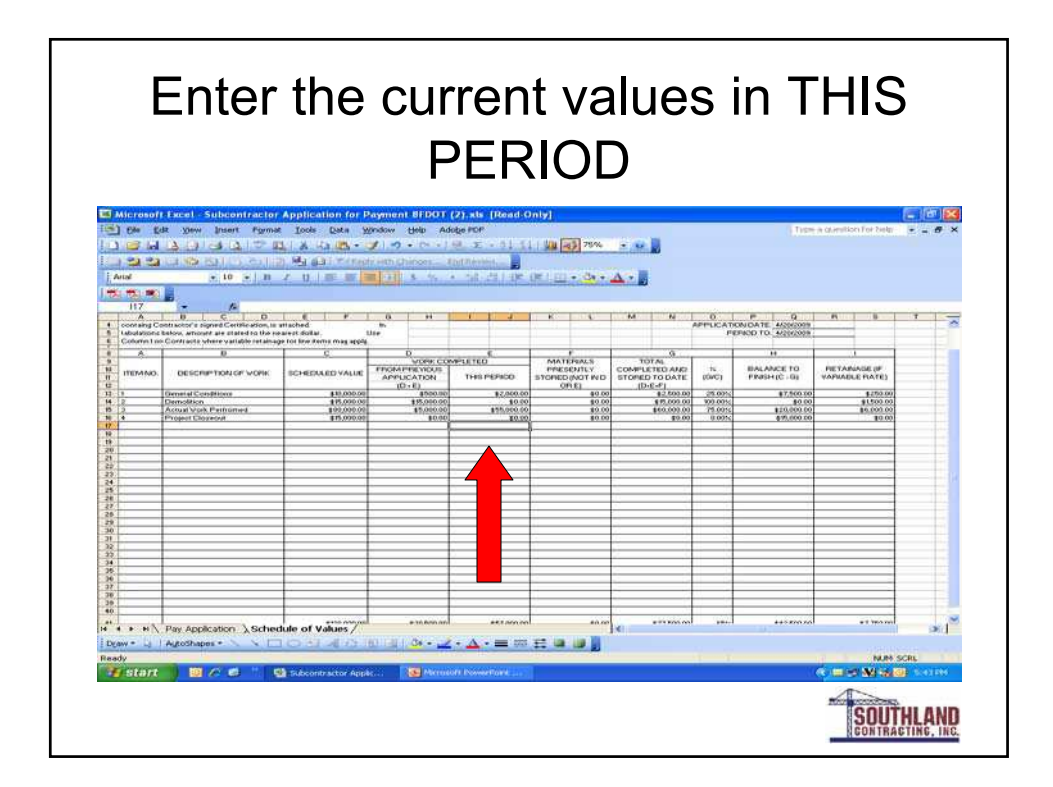

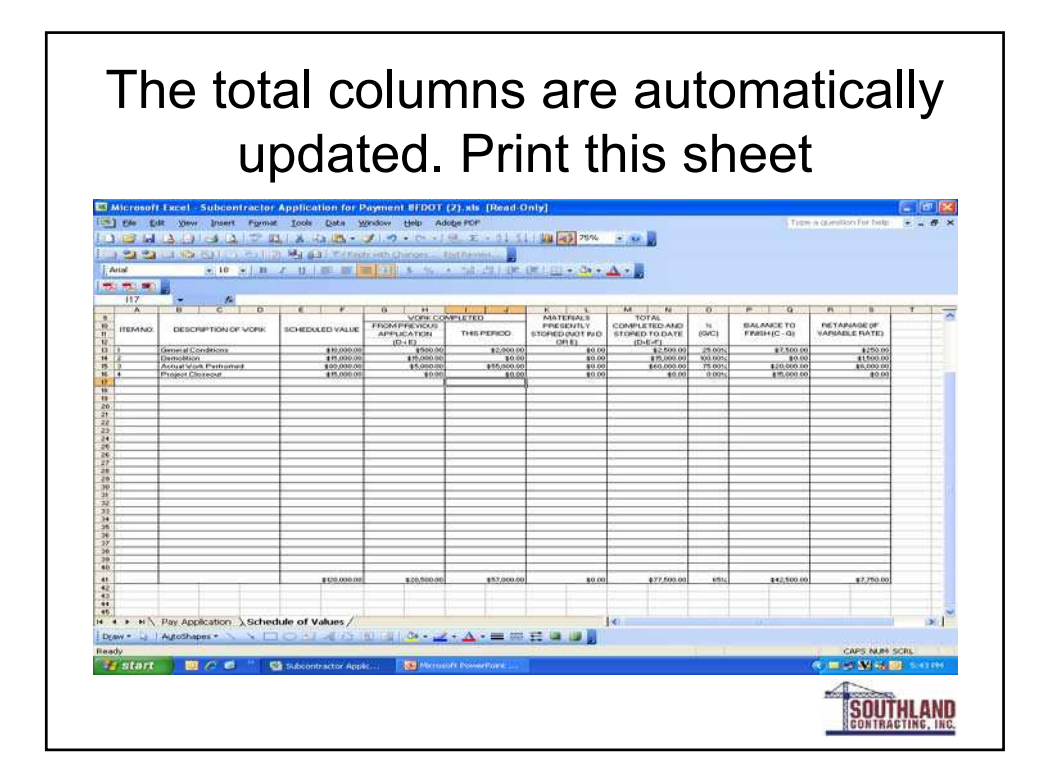

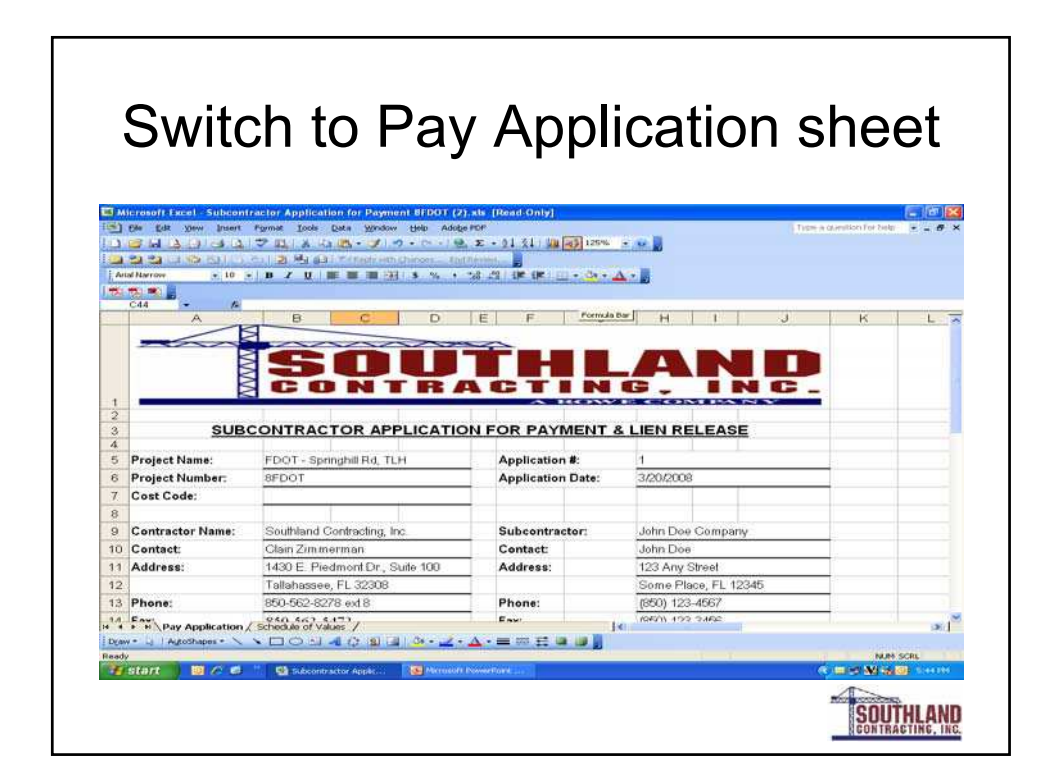

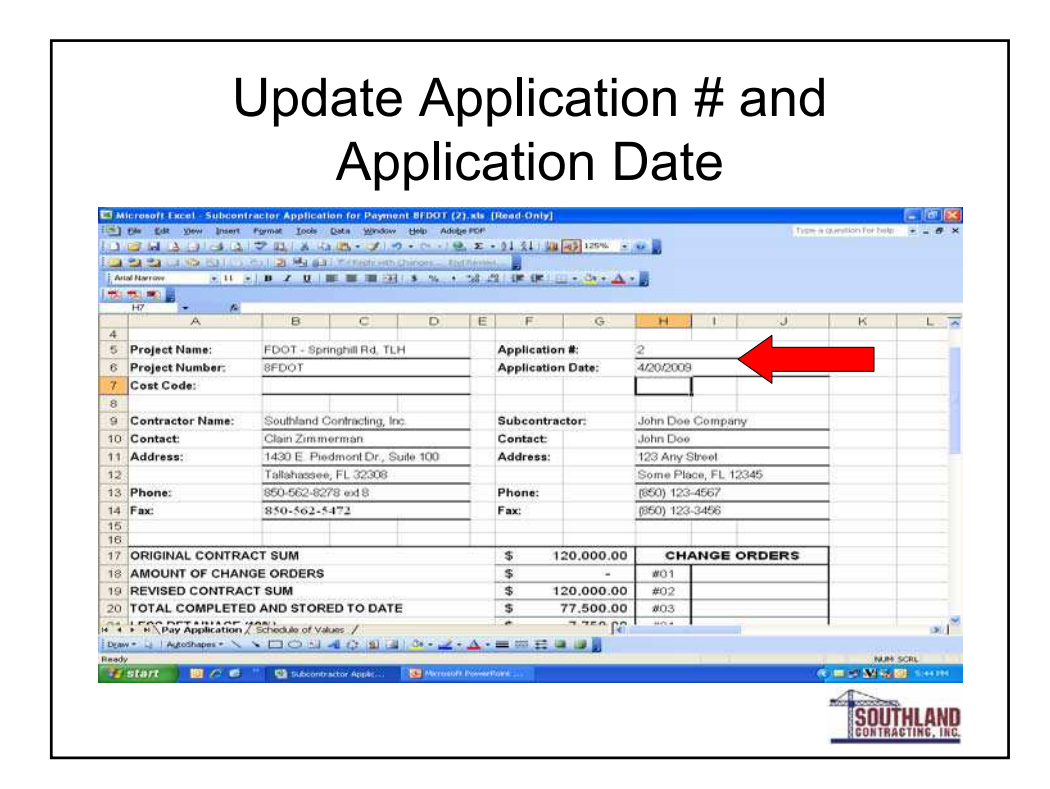

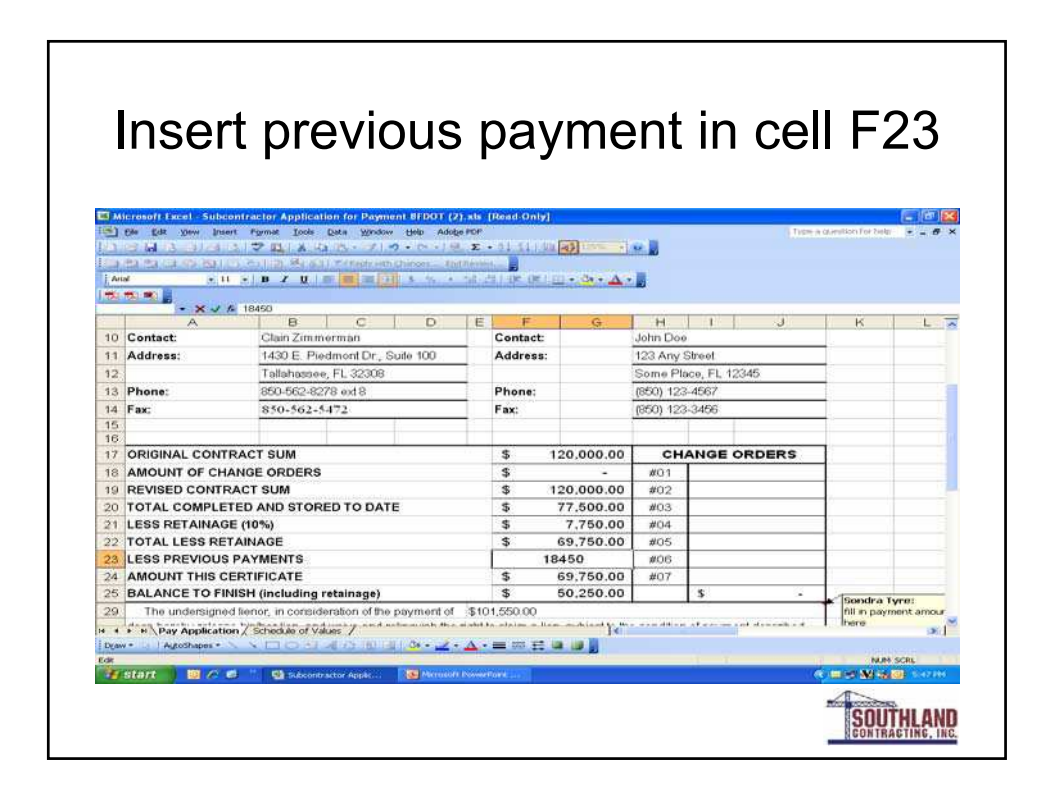

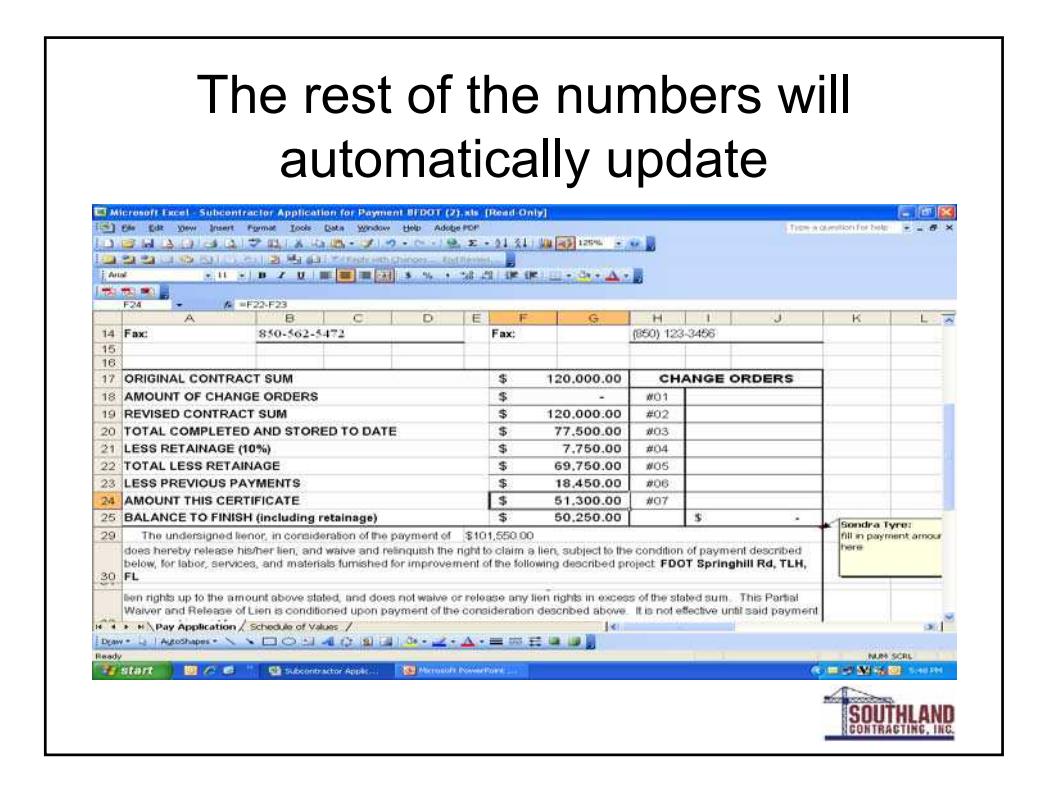

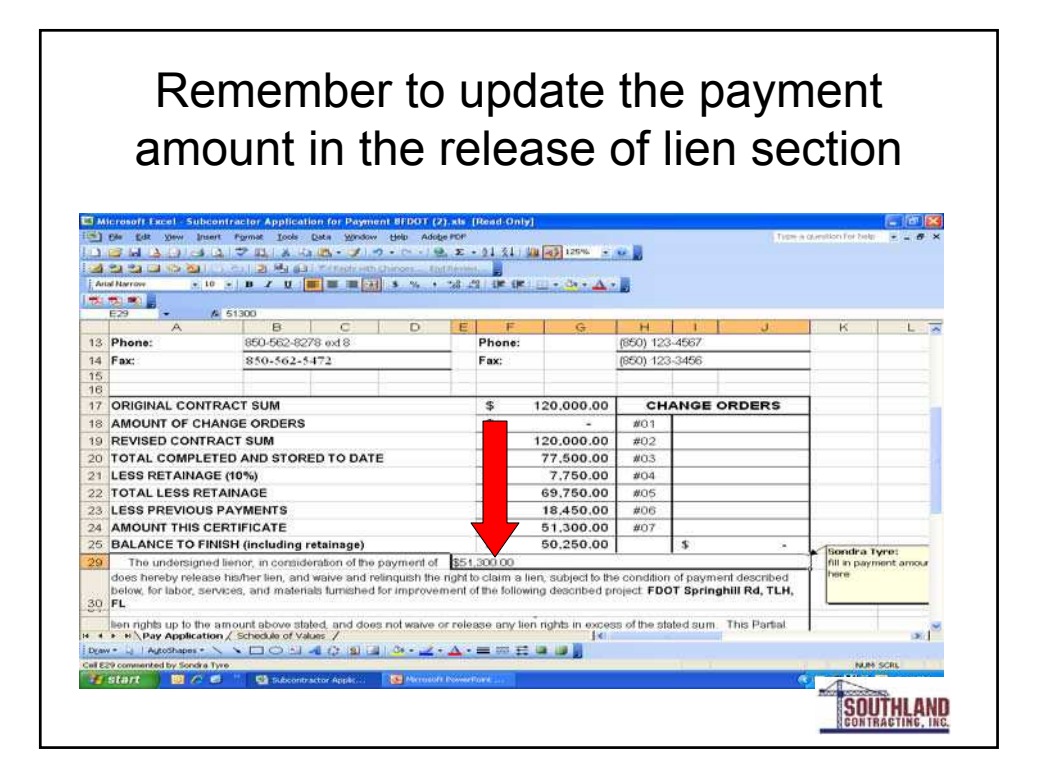

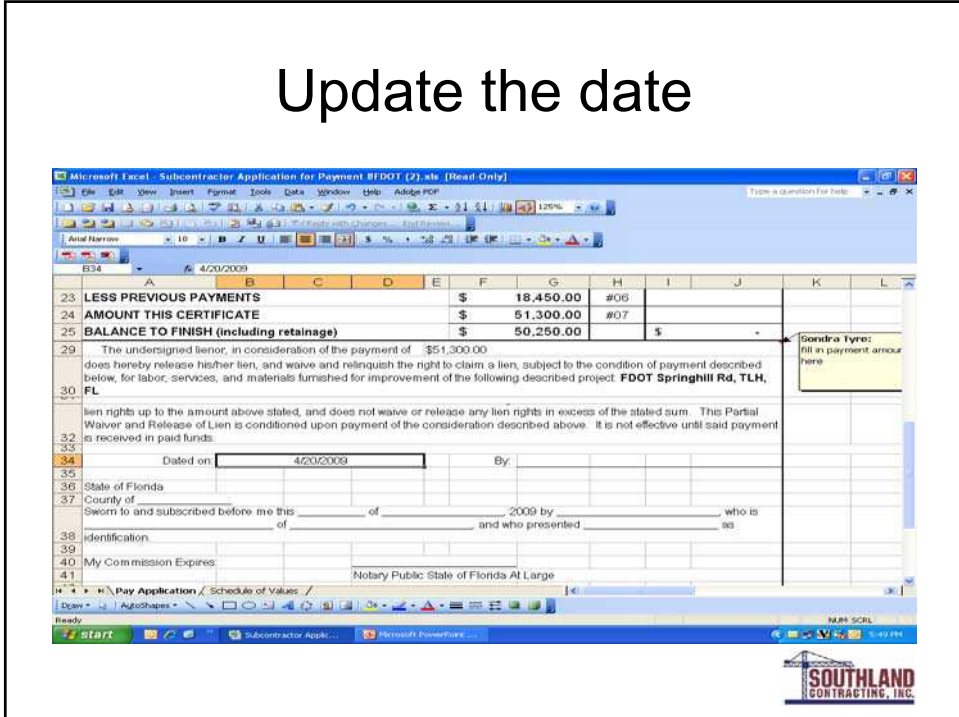

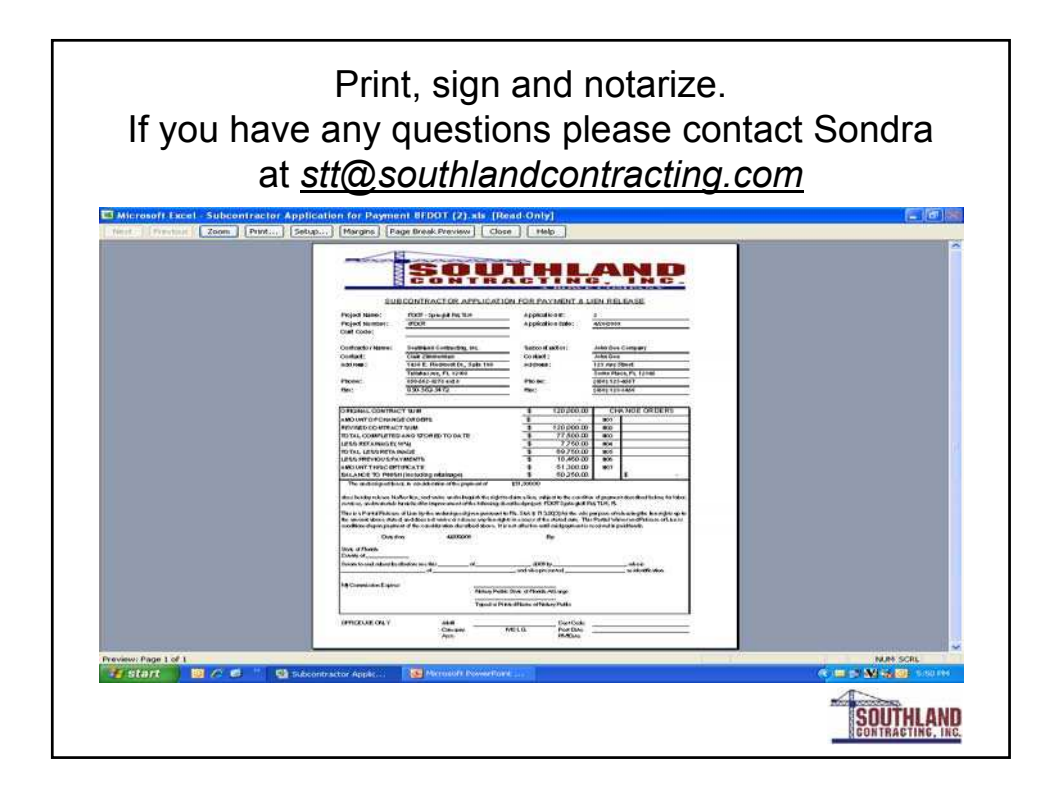